### **Введение**

нига Windows Server 2003 для "чайников" поможет всем, кто не знаком с Windows Server 2003 (или компьютерными сетями вообще) и желает найти свой путь к освоению сетей на основе Windows Server 2003. В мире, опутанном миллионами километров проводов, сети обеспечивают связь, которая объединяет всех пользователей вместе. Если вы еще не используете сеть, вполне возможно, что в один прекрасный день вам придется начать делать это! Хотя некоторые счастливчики, может быть, уже познакомились с Windows Server 2003 и сетями, большинство из вас не только ничего не знают о компьютерных сетях, но и откровенно напуганы ими. Тем, кто обеспокоен возможностью встречи с новыми и трудными технологиями, мы говорим: "Не волнуйтесь. Все будет нормально". Для использования сетей не требуется изощренного ума или сверхъестественных способностей это скорее вопрос использования языка, который доступен обычным людям.

Эта книга адресована обычным людям, вот почему она рассказывает об использовании Windows Server 2003 и сетей простыми словами. Нет ничего слишком высокопарного, над чем нельзя было бы посмеяться, или чего-то загадочного, что нельзя было бы выразить простым языком. И даже когда нам приходится оперировать техническими терминами, мы предупреждаем вас об этом и стремимся объяснить их как можно понятнее.

Цель этой книги — помочь вам удовлетворить свои потребности. Здесь вы найдете все, что вам требуется знать о Windows Server 2003 и сетях, без необходимости по ходу дела изучать сложные термины или получать ученую степень в области вычислительной техники. Мы лействительно хотим помочь вам!

### Об этой книге

Структура этой книги такова, что вы можете открыть ее на любой странице и читать как справочное пособие. Части I и II охватывают основы компьютерных сетей: понятия и терминология описаны в части I, проектирование и развертывание сетевого оборудования — в части II. Части III-V посвящены пространному изложению тем, связанных с Windows Server 2003 и сетями. В части III рассматриваются установка и настройка конфигурации системы Windows Server 2003, а в части IV — ее сопровождение и управление. В части V содержатся главы, посвященные борьбе с разнообразными неполадками.

Каждая глава разделена на автономные разделы, каждый из которых связан с основной темой главы. Например, глава, посвященная установке сетевой интерфейсной платы (или адаптера), содержит следующую информацию.

- √ Описание адаптера и способа его работы.
- √ Различные шины ПК, для которых имеются адаптеры.
- √ Как приступить к процессу установки, описав текущую конфигурацию.
- √ Как вставить сетевую плату в ПК.
- Как настроить конфигурацию адаптера после ее установки в ПК.
- √ Что делать, если технология Plug-and-Play отказывается работать как следует.
- Метолы борьбы с неполалками, применяемые после того, как первая (вторая) попытка установить алаптер не сработала.

#### Введение

Нет нужды запоминать содержание этой книги. В каждом разделе вы найдете необходимые факты, которые помогут вам легко справиться с сетями, работающими под управлением серверов Windows Server 2003. Однако в некоторых случаях у вас может возникнуть желание работать по книге, чтобы быть уверенным в том, что вы все делаете правильно.

### Как читать эту книгу

Поскольку эта книга является справочником, начинайте с того раздела, который вас интересует. Чтобы определить общие области интереса или широкие тематические разделы, вы можете воспользоваться содержанием. Однако предметный указатель, безусловно, - лучший способ отыскать в книге необходимые понятия, родственные темы или конкретные функции, средства и элементы управления Windows 2003.

Если вы никогда не работали с сетями, неплохо полностью прочитать части I и II. Точно так же, если вы не работали с Windows Server 2003, вам было бы полезно прочитать части III и IV. В противном случае начинайте "копать" там, где вам заблагорассудится!

Если вам необходимо ввести что-нибудь с клавиатуры, вы примерно увидите такой текст: ВВЕДИТЕ ЭТО. Предполагается, что вы вводите этот текст с клавиатуры, а затем нажимаете клавишу <Enter>. Поскольку характер ввода может иногда сбить с толку, мы всегда стараемся описать, что именно вы вводите и почему это необходимо.

Время от времени в этой книге предполагается, что вы обращаетесь к справочной системе Windows Server 2003, печатным руководствам, пакету Resource Kit и даже компакт-диску TechNet от Microsoft. И все-таки в большинстве случаев вы найдете все, что вам необходимо знать по конкретной теме, прямо здесь (за исключением некоторых причудливых подробностей, которые в большом числе имеются в Windows Server 2003).

Если некоторую тему, по которой вам требуется знать больше, мы не охватили в этой книге, мы советуем обратиться к книгам серии ... для "чайников", опубликованных издательством "Диалектика". Кроме того, в Internet имеется целое море информации, посвященной Windows Server 2003; поиск подобной информации неплохо начать с Web-узла Microsoft www.microsoft.com/windowsserver2003/default.mspx.

## Глупые предположения

Мы решили выйти из трудного положения и сделали несколько потенциально глупых предположений касательно вас, наш великодушный читатель. У вас есть компьютер, сеть и по крайней мере одна копия Windows Server 2003 (или вы думаете приобрести все это). Вы знаете, что вы желаете делать с этими вещами. Вы даже способны делать многое из этого самостоятельно, если кто-нибудь поможет вам. Цель нашей книги состоит в том, чтобы уменьшить вашу потребность в этом "кто-нибудь", но мы не рекомендуем вам в голос говорить ему об этом — по крайней мере, до тех пор, пока вы закончите читать эту книгу!

## Структура книги

Книга разделена на шесть частей, каждая из которых содержит от двух до семи глав. Каждая глава охватывает основную тему и поделена на разделы, в которых рассматривается некоторый конкретный вопрос, касающийся этой темы. Так организована эта книга, но то, как вы станете ее читать — решать вам. Выберите тему, раздел, главу или часть, в которую вы желали бы углубиться или которая соответствует вашим нуждам, и начинайте читать.

#### **Часть І. Закладываем основы сети**

В части I рассматриваются сетевые понятия и терминология, включая основы сетевых взаимодействий, а также аппаратное и программное обеспечение, которые заставляют сеть работать. Здесь вы найдете сетевые термины и понятия, такие как клиент, сервер, протокол и топология. Если вы незнакомы с сетями, эта часть как раз придется кстати. Если вы — бывалый "сетевик", можете пропустить эту часть (и часть II).

#### **Часть II. Подключение оборудования**

Часть II охватывает все вопросы, которые вам требуется знать, чтобы создать, или расширить сеть, или просто понять, что в действительности происходит в существующей сети. Она начинается с изложения принципов проектирования и планировки сети и продолжается обсуждением способов установки и настройки конфигурации сетевых адаптеров в ПК. После этого рассматриваются кабельные системы, которые связывают сетевые устройства, и объясняется, каким образом можно соединить несколько сетей. Завершается часть II обзором всех программных компонентов, которые вы, вероятно, можете встретить в сетях, созданных на основе Windows 2003.

#### **Часть III. Серверы, запустить моторы!**

В части III подробно рассказывается о сервере Windows Server 2003, его установке и конфигурировании. Она охватывает вопросы, связанные установкой и конфигурированием сетевого оборудования применительно к Windows Server 2003. Кроме того, в этой части рассматриваются способы установки и управления серверами и службами печати в сетях на базе Windows 2003, методы обработки TCP/IP-адресов, а также способы установки и управления службами каталогов, доменами и доверительными отношениями в среде, ориентированной на системы Windows 2003. Часть III поможет вам понять, как собрать вместе фрагменты сети, используя Windows Server 2003.

#### **Часть IV. Сеть в работе**

В части IV рассказывается о том, как поддерживать работу и управлять сетью на базе Windows 2003 после завершения этапа первоначальной установки и настройки конфигурации сети. Она начинается с обсуждения того, как управлять пользователями или группами в сетях на базе Windows 2003, включая детали, касающиеся профилей, правил, а также локальных и глобальных групп. Затем речь идет о способах управления доступом Windows 2003 к файлам NTFS и каталогам, а также о методах управления ресурсами файловой системы, которые доступны в сети и называются совместно используемыми ресурсами.

После того как сетевые пользователи, группы и ценные данные определены, перестройка подобных установочных параметров с нуля может доставить немало хлопот. Здесь может пригодиться резервное копирование, так что часть IV касается подробностей резервного копирования и восстановления информации машины, на которой размещена система Windows Server 2003, а также некоторых других аспектов отказоустойчивости. Приводимый после этого обзор принципов и практики сетевой безопасности поможет подготовить ваши данные к защите от случайной утери, а также от возможных атак со стороны хакеров и взломщиков.

### **Часть V. Выявление и устранение проблем**

В части V обращается пристальное внимание на распространенные причины неполадок сетей на базе Windows 2003 и рассматриваются те области, которые первыми могут пасть жертвой неисправностей. Она начинается с обзора некоторых ключевых средств Windows 2003 для выявления неисправностей, а затем приводятся советы и способы борьбы с неполадками в сети на базе Windows Server 2003. Завершается часть V описанием методов борьбы с проблемами использования Active Directory.

#### **Часть VI. Великолепные десятки**

Часть VI следует установившейся традиции книг серии ...*"для чайников"*, каждая из которых содержит часть под названием "Великолепные десятки". Здесь вы найдете перечни сведений, советов и указаний, организованных в виде коротких и удобных глав. Эти вспомогательные сведения будут одинаково полезны и содержательны и предоставляются совершенно бесплатно.

### Ликтограммы, используемые в книге

Пиктограммы, используемые в этой книге, отмечают важные (и не столь важные) места в тексте.

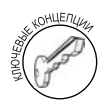

Информация, которую важно усвоить, если вы действительно стремитесь *понять*, что происходит в сети или Windows Server 2003.

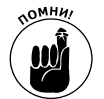

Ой-ля-ля! Мы сами такие старые, что не можем вспомнить, что означает эта пиктограмма. Может, вам самим следует отметить одну и посмотреть, стоит ли следить за ними!

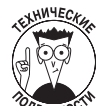

Эта пиктограмма дает вам знать, что вы вот-вот можете погрязнуть в технических деталях. Мы включили эти сведения, потому что они нравятся нам, и мы вовсе не думаем, что вы должны овладеть ими, чтобы применить к сетям или Windows Server 2003. Если вы стремитесь стать компьютерным фанатом, возможно, вам захочется ее прочитать; если вы уже фанат, может, у вас возникнет желание написать нам о том, что мы упустили, или сообщить другие сведения, которые заслуживают упоминания в книге!

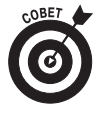

Здесь приведен полезный совет. Мы также используем эту пиктограмму, когда предлагаем идеи, которые, мы надеемся, сделают создание сети или использование Windows Server 2003 более интересным и легким. Например, в тех местах, где мы приводим быстрые клавиши, которые увеличивают продуктивность работы, стоит такая пиктограмма.

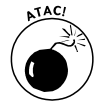

Эта пиктограмма означает то, о чем говорит ее название, — очень внимательно относитесь к информации, которая здесь приводится. В девяти случаях из десяти она предупреждает о том, что нельзя делать того, что может иметь плохие или тяжелые последствия, например такие, как случайное стирание всего содержимого жесткого диска.

# Kyga gluzamoca gaльше

Имея под рукой эту книгу, вы будете готовы бороться с сервером Windows Server 2003 и подключенными к нему сетями. Отыщите тему, откройте нужную страницу, и вы готовы к схватке. Не стесняйтесь делать пометки в книге, пишите на полях, загибайте страницы, делайте все то, от чего тошнит библиотекаря. Самое важное, чтобы вы с толком ее использовали и при ее чтении испытывали удовольствие.

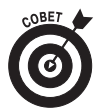

Пожалуйста, загляните на Web-страницу www.dummies.com и не забудьте поделиться с авторами впечатлениями о прочитанном по электронной почте.

### Haen lamux om3blool!

Вы, читатель этой книги, и есть главный ее критик и комментатор. Мы ценим ваше мнение и хотим знать, что было сделано нами правильно, что можно было сделать лучше и что еще вы хотели бы увидеть изданным нами. Нам интересно услышать и любые другие замечания, которые вам хотелось бы высказать в наш адрес.

Мы ждем ваших комментариев и надеемся на них. Вы можете прислать нам бумажное или электронное письмо, либо просто посетить наш Web-сервер и оставить свои замечания там. Одним словом, любым удобным для вас способом дайте нам знать, нравится или нет вам эта книга, а также выскажите свое мнение о том, как сделать наши книги более интересными для вас.

Посылая письмо или сообщение, не забудьте указать название книги и ее авторов, а также ваш обратный адрес. Мы внимательно ознакомимся с вашим мнением и обязательно учтем его при отборе и подготовке к изданию последующих книг. Наши координаты:

 E-mail: info@dialektika.com WWW: http://www.dialektika.com

Информация для писем из:

России: 115419, Москва, а/я 783 Украины: 03150, Киев, а/я 152